Министерство науки и высшего образования Российской Федерации НАЦИОНАЛЬНЫЙ ИССЛЕДОВАТЕЛЬСКИИ ТОМСКИИ ГОСУДАРСТВЕННЫЙ УНИВЕРСИТЕТ (НИ ТГУ)

Механико-математический факультет

УТВЕРЖДАЮ: Дека Декан Л. В.Гензе  $\circ$   $\circ$  2022<sub>r</sub>.

Рабочая программа дисциплины

## Математическое моделирование задач техники и естествознания

по направлению подготовки

01.04.03 Механика и математическое моделирование

Направленность (профиль) подготовки : Механика жидкости, газа и нефтегазотранспортных систем

> Форма обучения Очная

Квалификация Магистр

Год приема 2022

Код дисциплины в учебном плане: Б1.0.2.02

СОГЛАСОВАНО: Руководитель ОП Theoremann

Томск — 2022

## **1. Цель и планируемые результаты освоения дисциплины**

Целью освоения дисциплины является формирование следующих компетенций:

УК-1 Способен осуществлять критический анализ проблемных ситуаций на основе системного подхода, вырабатывать стратегию действий.

УК-2 Способен управлять проектом на всех этапах его жизненного цикла.

Результатами освоения дисциплины являются следующие индикаторы достижения компетенций:

ИУК 1.1 Выявляет проблемную ситуацию, на основе системного подхода осуществляет её многофакторный анализ и диагностику.

ИУК 1.2 Осуществляет поиск, отбор и систематизацию информации для определения альтернативных вариантов стратегических решений в проблемной ситуации.

ИУК 1.3 Предлагает и обосновывает стратегию действий с учетом ограничений, рисков и возможных последствий.

ИУК 2.1 Формулирует цель проекта, обосновывает его значимость реализуемость.

ИУК 2.2 Разрабатывает программу действий по решению задач проекта с учетом имеющихся ресурсов и ограничений.

ИУК 2.3 Обеспечивает выполнение проекта в соответствии с установленными целями, сроками и затратами.

## **2. Задачи освоения дисциплины**

-Формирование умений и навыков построения математических моделей и методики построения моделей для задач техники и естествознания ;

-Формирование систематических знаний в области разностных методов решения нестационарных краевых задач для дифференциальных уравнений в частных производных, экономичных схем решения многомерных задач математической физики,

## **3. Место дисциплины в структуре образовательной программы**

Дисциплина относится к Блоку 1 «Дисциплина (модули)». Дисциплина относится к обязательной части образовательной программы.

## **4. Семестр(ы) освоения и форма(ы) промежуточной аттестации по дисциплине**

Второй семестр, зачет

#### **5. Входные требования для освоения дисциплины**

Для успешного освоения дисциплины требуются результаты обучения по следующим дисциплинам: Математический анализ, Алгебра, Аналитическая геометрия, Функциональный анализ, Компьютерные науки, Механика сплошной среды, Физика.

## **6. Язык реализации**

Русский

#### **7. Объем дисциплины**

Общая трудоемкость дисциплины составляет 2 з.е., 72 часов, из которых: -лекции: 16 ч. -практические занятия: 16 ч.

Объем самостоятельной работы студента определен учебным планом.

## **8. Содержание дисциплины, структурированное по темам**

## Т**ема 1.Введение**

Что такое модель? Классификация математических моделей.

# Тема 2. Математическое моделирование задач эпидемии и народонаселения Земли. Модель Мальтуса. Модель Капицы. Модель распространения вируса.

# Тема 3. Математическое моделирование задач логистики.

Основы теории графов. Сетевое планирование и управление (СПУ). Задача о максимальном потоке в сети, алгоритм Дейкстры, задача о кратчайшем расстоянии, сеть Штейнера.

# Тема4. Математическое моделирование задач механики сплошной среды.

Разностные схемы для решения нестационарных сопряженных краевых задач. Анизотропные среды. Двумерные сетки, триангуляция Делоне и диаграммы Вороного. Экономичные разностные схемы метода дробных шагов и метода суммарной аппроксимации. Основы метода параллельных вычислений.

# 9. Текущий контроль по дисциплине

Текущий контроль по дисциплине проводится путем контроля посещаемости лекций и практических занятий и фиксируется в форме контрольной точки не менее одного раза в семестр.

# 10. Порядок проведения и критерии оценивания промежуточной аттестации

К аттестации допускается студент, выполнивший программу практики по дисциплине. Зачет во втором семестре проводится в письменной форме по билетам. Билет содержит два теоретических вопроса и задачу. Продолжительность зачета 1,5 часа. Примерный перечень вопросов для зачета

- 1) Устойчивые и неустойчивые алгоритмы. Пояснить.
- 2) Необходимый спектральный признак устойчивости. Сформулировать.
- 3) Нормальные матрицы. Дать определение.
- 4) Два определения устойчивости разностной схемы и условия их эквивалентности.
- 5) Теорема Лакса.
	- 6. Сетки и сеточные функции. Нормы сеточных функций пространства  $U_h$  и  $F_h$ .
	- 7. Примеры приведения к канонической форме.
	- 8. Достаточный признак устойчивости, как равномерная ограниченность норм степеней оператора R<sub>h</sub>.
	- 9. Теорема Адамара. Теорема Таусски.
	- 10. Простейшие разностные производные.
	- 11. Примеры разностных схем для задачи Коши.
	- 12. Сходимость метода Эйлера.
	- 13. Основные обозначения и понятия. разностных схем.
	- 14. Сетки и сеточные функции. Одномерный и двумерный случаи. Пояснить на примере.
	- 15. 22) Равномерные и неравномерные сетки. Примеры.
	- 16. 23) Примеры разностной аппроксимации простейших дифференциальных операторов.

$$
Lv \equiv \frac{dv}{dt}; \quad Lv \equiv \frac{\partial v}{\partial t} - \frac{\partial^2 v}{\partial x^2}; \ v = v(x, t).
$$

17. Оценка погрешности аппроксимации.

$$
L_h u = \frac{1}{h} \left[ \frac{u(x + h_2) - u(x)}{h_2} - \frac{u(x) - u(x - h_1)}{h_1} \right] = \frac{u_x - u_{\overline{x}}}{\overline{h}}, \ \overline{h} = 0.5(h_1 + h_2).
$$

**22.** Отличие метода дробных шагов от метода суммарной аппроксимации.

- **23.** Основы СПУ.
- **24.** Алгоритм Дейкстры.
- **25.** Задача о максимальном потоке.
- **26.** Задача о потоке максимальной стоимости.
- **27.** Экономичная схема расщепления по физическим процессам.

Результаты зачета определяются в соответствии с таблицей

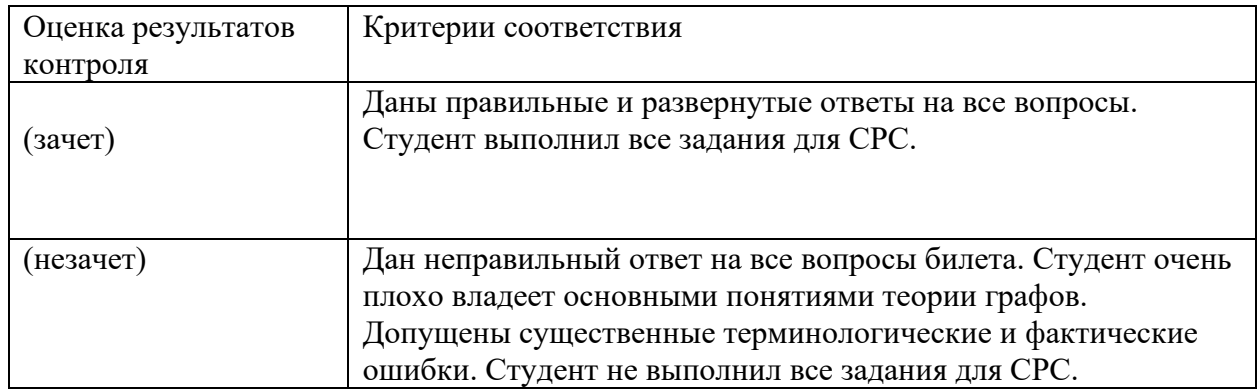

# **11. Учебно-методическое обеспечение**

а) Электронный учебный курс по дисциплине в электронном университете «Moodle» - https://moodle.tsu.ru/course/view.php?id=12879

б) Оценочные материалы текущего контроля и промежуточной аттестации по дисциплине.

в) План семинарских / практических занятий по дисциплине состоит из выполнения 5 практических заданий. По каждому заданию оформляется и защищается отчет.

# **Задание №1**

1. Записать математическую модель задачи о максимальном потоке. Используя теорему Форда-Фалкерсона, найти максимальный поток *f*. (N-номер студента в списке).

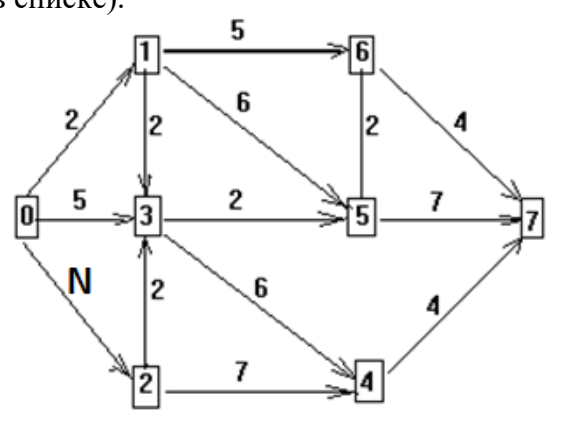

# **Задание №2**

**1.** Записать математическую постановку и найти аналитическое решение стационарной задачи о нагреве тонкого неоднородного стержня с параметрами  $a_1^2$ ,  $\lambda_1$ .,  $c_1$ ,  $\alpha_1$ ,  $T_0$ ,  $\sigma$ ; среда I

 $\alpha_2^2$ ,  $\lambda_2$ ,,  $c_2$ ,  $\alpha_2$ ,  $T_1$ ,  $\sigma$ ; среда II  $c = (a + b)/2$ 

Краевые условия:

 $1.\frac{\partial u(0)}{\partial x} = 0; u(1) = 100;$ сталь, медь, 2. u(0) = 20;  $u(1) = 100$ ; серебро, молибден,

3. 
$$
u(0) = 20
$$
;  $u'(1) = 100$ ; свинец, цинк,  
4.  $\frac{\partial u(0)}{\partial x} = 0.1(u(0) - 500)$ ;  $u(1) = 100$ ;сталь, платина,  
Задание №3

1. Записать математическую постановку и найти аналитическое решение одномерной стационарной задачи о нагреве

двухслойного неоднородного цилиндра с параметрами

 $a_1^2$ ,  $\lambda_1$ ,,  $c_1$ ,  $\alpha_1$ ,  $T_0$ ,  $\sigma$ ; среда I

 $a_2^2$ ,  $\lambda_2$ .,  $c_2$ ,  $\alpha_2$ ,  $T_1$ ,  $\sigma$ ; среда II

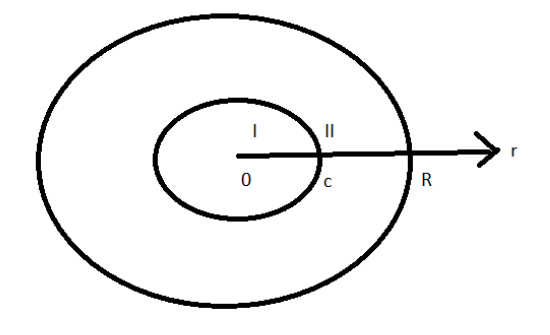

1.  $\frac{\partial u(0.02)}{\partial r} = 50(u(0.02) - 500)$ :  $u(0.12) = 100$ ; сталь, ренний,

2. 
$$
\frac{\partial u(0.02)}{\partial r} = 0.1(u(0.02) - 500): u'(0.12) = 100;
$$
cra*ab*, п*латина*,

- 3.  $u(0.04) = 100$ ;  $\frac{\partial u(0.2)}{\partial r} = 0.1(1000 u(0.2))$ ; сталь, молибден,
- 4.  $u(0.04) = 100$ ;  $\frac{\partial u(0.2)}{\partial r} = 100(1000 u(0.2))$ ; сталь, молибден,

5. 
$$
\frac{\partial u(0.1)}{\partial r} = 50(u(0.1) - 500): u(0.3) = 100;
$$
cra*ab*, *титан*,

6. 
$$
\frac{\partial u(0.02)}{\partial r} = 50(u(0.02) - 500): u(0.12) = 100; \text{ crat, cepe6po},
$$

#### Задание №4

Решить нестационарную краевую задачу по явной разностной схеме с абсолютной погрешностью 10<sup>-2</sup>.

$$
\phi(x) = 100^{\circ}C
$$
,  $T_e = 1000$ ,  $T = 60c$ ,  $\varepsilon = 0.5$ ,  $\phi = 0.01$ 

1. 
$$
\frac{\partial u}{\partial t} = a^2 \frac{\partial^2 u}{\partial x^2}, \quad u(x,0) = \phi(x), \quad 0 \le x \le 1, \quad 0 < t \le T
$$

$$
\lambda \frac{\partial u}{\partial x}\Big|_{x=0} = \alpha_1 (u\Big|_{x=0} - T_e) + \varepsilon \sigma (u^4)_{x=1} - T_e^4),
$$

$$
\lambda \frac{\partial u}{\partial x}\bigg|_{x=1} = \alpha_2 (T_e - u\big|_{x=1})
$$

Материал - аллюминий.

2. 
$$
\frac{\partial u}{\partial t} = a^2 \frac{1}{r} \frac{\partial}{\partial r} (r \frac{\partial u}{\partial r}), \quad u(r,0) = \phi(r) = 100, \quad 0 \le r \le 1, \quad 0 < t \le T
$$

$$
\frac{\partial u}{\partial r}\Big|_{x=0} = 0, \qquad \lambda \frac{\partial u}{\partial x}\Big|_{x=1} = \alpha (T_e - u\Big|_{x=1})
$$

Материал -молибден.

 $\lambda$ 

#### Залание №5

- 1. Записать расчетные формулы экономичного метода дробных шагов (метод Н. Н. Яненко).
- 2. Нарисовать макро-схему программы.
- 3. Проверить аппроксимацию схемы в целых шагах и

исследовать на устойчивость по начальным данным методом гармоник для граничных условий первого рода.

$$
\frac{\partial u}{\partial t} = a^2 \left( \frac{\partial^2 u}{\partial x^2} + \frac{\partial^2 u}{\partial y^2} \right), \quad u(x, y, 0) = \varphi(x, y),
$$
\n
$$
0 \le x \le A, 0 \le y \le B \quad 0 < t \le T = 120
$$
\n
$$
\lambda \frac{\partial u}{\partial y}\Big|_{y=0} = \alpha_1 \left( U \Big|_{y=0} - T_e \right),
$$
\n
$$
\lambda \frac{\partial u}{\partial y}\Big|_{y=B} = \alpha_2 \left( T_e - u \Big|_{y=B} \right), \qquad \lambda \frac{\partial u}{\partial x}\Big|_{x=0} = \alpha_3 \left( u \Big|_{x=0} - T_e \right),
$$
\n
$$
\frac{\partial u}{\partial x}\Big|_{x=A} = \alpha_4 \left( T_e - u \Big|_{x=A} \right)
$$
\n(1)

д) Методические указания по организации самостоятельной работы студентов.

Студенты обязаны соблюдать дисциплину, вовремя приходить на занятия, в установленные сроки осуществлять выполнение практических заданий, активно работать на занятиях. Допуск к зачету осуществляется на основании выполнении всех практических заданий и сдачи собеседования по ним.

Важное место в освоении дисциплины занимает самостоятельная работа магистрантов, включающая в себя работу с информационными источниками, поиск, анализ и синтез информации, использование и развитие навыков построения математических моделей и решения практических задач.

## 12. Перечень учебной литературы и ресурсов сети Интернет

а) основная литература:

- 1. Самарский А. А., Михайлов А. П. Математическое моделирование. Идеи. Методы. Примеры. 2001.320с.
- 2. В. Н. Ашихмин и др. Введение в математическое моделирование. М., Логос, 2005.- 440с.
- 3. Капица С. П. Феноменологическая теория роста населения Земли. УФН, 1996, том [166,](http://www.mathnet.ru/php/archive.phtml?wshow=contents&option_lang=rus&jrnid=ufn&vl=166&yl=1996&series=0#showvolume) [номер](http://www.mathnet.ru/php/contents.phtml?wshow=issue&jrnid=ufn&year=1996&volume=166&issue=1&series=0&option_lang=rus) 1, с. 63–80
- 4. 1. Капица С.П., Курдюмов С.П., Малинецкий Г.Г. Синергетика и прогнозы будущего. Изд. 3-е. – М.: Едиториал УРСС, 2003 – 288 с. – (Синергетика: от прошлого к будущему).
- 5. Самарский А. А., Николаев Е. С.. Методы решения сеточных уравнений. М.: Наука, 1978,-592 с.
- 6. Самарский А. А., Вабищевич. Вычислительная теплопередача. Либроком.2014.- 784с.
- 7. Яненко Н. Н. Метод дробных шагов решения многомерных задач математической физики. Н. Н. Я н е н к о, 1967, - 197.с.
- 8. А.А. Самарский. Теория разностных схем.- М.:Наука,1989,-611 с.
- 9. В.М. Вержбицкий. Основы численных методов. М., 2013.-847с.
- 10. Н.Н.Калиткин. Численные методы.-СПБ:БХВ-Петербург, 2014.-586 с.
- 11. В.Ф. Дьяченко. Основные понятия вычислительной математики. М.:Наука,1977.- 127 с.
- 12. Дмитриев Н.А. Избранные труды. Теоретическая физика. Математика. Саров: ФЧГУП «РФЯЦ-ВНИИЭФ», 2004.
- 13. А.А. Амосов и др. Вычислительные методы для инженеров. СПБ:Лань,2014.-671 с.
- 14. Н. Н Меркулова, М. Д. Михайлов. Методы приближенных вычислений. Томск: издательский дом ТГУ, 2014.-762 с.
- 15. В.Н. Емельянов, Волков К.Н. Разностные схемы в задачах газовой динамики на неструктурированных сетках.-М.: Физматлит, 2015.-416 с.
- 16. Харари *Ф*. Теория графов. М.: 2009. –300 с.
- 17. Берцун В. Н. Математическое моделирование на графах. Ч.2: Томск: Изд. во Томского университета, 2013. ч.II. –86 c.
- 18. Воеводин В. В*.* Вычислительная математика и структура алгоритмов. –М: МГУ,  $2010. - 168c.$ 
	- б) дополнительная литература:
		- 1. А.А.Самарский. Введение в теорию разностных схем.-М.:Наука,1971,-552 с.
		- 2. С.К.Годунов, В.С.Рябенький. Разностные методы.-М.: Наука, 1973.-400 с.
		- 3. Р.Рихтмайер, К. Мортон. Разностные методы решения краевых задач. –М.: Мир, 1972. – 418 с.
		- 4. Ю.В. Ракитский, С.М. Устинов, И.Г. Черноруцкий. Численные методы решения жестких систем ОДУ. –Л. – 1979.-208 с
		- 5. Б. И. Квасов. Численные методы анализа и линейной алгебры. Ч.1,2. Новосибирск, 2009,282 с.
		- 6. Саульев В. К., Интегрирование уравнений параболического типа методом сеток, М., 1960;
		- 7. Михеев. Основы теплопередачи,1977
		- 8. В.Н. Берцун, Сплайны сеточных функций и их приложения, Томск, ТГУ, 2002. - 124с.
		- 9. Д.К. Фирсов, Метод контрольного объёма на неструктурированной сетке в вычислительной механике, Томск, 2007. - 57 с.
		- 10. А.А. Самарский, П.В. Вабищевич, Вычислительная теплопередача, М., Едиториал УРСС, 2003. — 784 с.
- 11. Патанкар С. В. Численное решение задач теплопроводности и
- 12. *Ильман В.М.* Алгоритмы триангуляции плоских областей по нерегулярным сетям точек // Алгоритмы и программы, ВИЭМС.Вып. 10(88).- М., 1985.- с.3- 35].
- 13. *Толстых М. А.* Глобальная полулагранжева модель численного прогноза погоды. М., 2010.
- *14.* Я*кобовский М. В*. Обработка сеточных данных на распределенных вычислительных системах*. http://lira.imamod.ru/lit/VANT2004.pdf*
- 15. *Галанин М.П., Щеглов И.А*. Разработка и реализация алгоритмов трехмерной триангуляции сложных пространственных областей: прямые методы. М., 2006. 32 с. (Препринт ИПМ им. М.В. Келдыша РАН, № 10).
- 16. *Галанин М.П., Щеглов И.А.* Разработка и реализация алгоритмов трехмерной триангуляции сложных пространственных областей: итерационные методы. М., 2006. 32 с. (Препринт ИПМ им. М.В. Келдыша РАН, № 9).
- 17. *Маневич В. А.* Аналитическая геометрия с теорией изображений. М., Высшая школа.1969, -304с.
- 18. Воеводин В.В. Математические модели и методы в параллельных процессах.  $(4-7)$
- 19. Гергель В.П., Стронгин Р.Г. Основы параллельных вычислений для многопроцессорных вычислительных систем. Нижний Новгород: ННГУ, 2002. 122с. (1,2)
- 20. Воеводин В.В., Воеводин Вл. В. Параллельные вычисления. -СПб: БХВ Петербург, 2002. -608 с.
- 21. Кузнецов Г. В., Шеремет М. А. Разностные методы решения задач теплопроводности.-Томск. Изд.-во ТПУ, 2007.-172с.
- 22. Энциклопедия учителя IV. Информационное моделирование.
- 23. Ивлев В. В. Математический анализ. Дифференциальное исчисление функций нескольких переменных. М. Икар. 2017.
- 24. Ивлев В. В. Математический анализ. Избранное. М. Икар.2018.
- 25. Гриб А.А. Установившееся движение грунтовых вод при наличии дренажной трубы, свободной поверхности и водонепроницаемого слоя в виде угла // Известия НИИ математики и механики при Томском государственном университете. 1938. Т. 2. Вып. 2.
- в) ресурсы сети Интернет:
- 1)<http://digest.ws/matlab.html>
- 2)<http://www.cs.cmu.edu/afs/cs/project/cil/www/v-images.html>
- 3)<http://www.imageprocessingplace.com/>
- 4)<http://matlab.exponenta.ru/imageprocess/liter/liter.php>

#### **13. Перечень информационных технологий**

а) лицензионное и свободно распространяемое программное обеспечение:

– Microsoft Office Standart 2013 Russian: пакет программ. Включает приложения: MS Office Word, MS Office Excel, MS Office PowerPoint, MS Office On-eNote, MS Office Publisher, MS Outlook, MS Office Web Apps (Word Excel MS PowerPoint Outlook);

– публично доступные облачные технологии (Google Docs, Яндекс диск и т.п.).

б) информационные справочные системы: – Электронный каталог Научной библиотеки ТГУ – <http://chamo.lib.tsu.ru/search/query?locale=ru&theme=system> – Электронная библиотека (репозиторий) ТГУ – <http://vital.lib.tsu.ru/vital/access/manager/Index> – ЭБС Лань – <http://e.lanbook.com/>

– ЭБС Консультант студента – <http://www.studentlibrary.ru/>

– Образовательная платформа Юрайт – <https://urait.ru/>

– ЭБС ZNANIUM.com – <https://znanium.com/>

## **14. Материально-техническое обеспечение**

Аудитории для проведения занятий лекционного типа.

Аудитории для проведения занятий семинарского типа, индивидуальных и групповых консультаций, текущего контроля и промежуточной аттестации.

Помещения для самостоятельной работы, оснащенные компьютерной техникой и доступом к сети Интернет, в электронную информационно-образовательную среду и к информационным справочным системам.

# **ПРИЛОЖЕНИЕ (обеспечение комп. классов)**

**314 ауд.**

Аудитории для проведения занятий лекционного типа.

Аудитории для проведения занятий семинарского типа, индивидуальных и групповых консультаций, текущего контроля и промежуточной аттестации.

Помещения для самостоятельной работы, оснащенные компьютерной техникой и доступом к сети Интернет, в электронную информационно-образовательную среду и к информационным справочным системам.

Интерактивный набор (доска InterWrite, экран, 2 проектора EPSON)

16 Компьютеров

Свободное и лицензионное программное обеспечение:• операционные системы: Microsoft Windows 10.

• офисные и издательские пакеты: Microsoft Office 2013, MikTeX+ TeXstudiio, Libre Office.

• средства разработки приложений и СУБД: Microsoft Visual Studio 2015, Delphi 2006 (для работы с

базами данных - Borland Database Engine, Database Desktop), Lazarus, PascalABC.NET, Intel Fortran

Compiler 2015 (Parallel Studio), CUDA Toolkit 10.2, IDE CodeBlocks, MinGW compilers (C, C++,

Fortran), Qtcreator, cmake, python3 (anakonda3), Visual Studio Code, R-lang, node.js, Pycharm, free

pascal.

• математические пакеты: PTC Mathcad 15, Mathematica 8, Maple 15, Matlab R2015.

• пакеты математической и графической обработки данных: Golden Software Grapher, Golden Software

Surfer.

• пакеты для решения задач вычислительной гидродинамики: Ansys 17.2, Fluent 6.3  $+$  Gambit.

• Утилиты для получения удаленного доступа Winscp, Putty, Xming.

• утилиты 7zip, Adobe Acrobat Reader, DjVu Reader, Far manager, Mozilla Firefox, Notepad++.

#### **316 ауд.**

Интерактивный набор (доска InterWrite, экран, 2 проектора EPSON)

16 Компьютеров

Свободное и лицензионное программное обеспечение:

• операционные системы: Microsoft Windows 7

• офисные и издательские пакеты: Microsoft Office 2013, MikTeX 2.9+Texmaker+TeXstudio, Libre

Office.

• средства разработки приложений и СУБД: Microsoft Visual Studio 2015, Delphi 2006 (для работы с

базами данных - Borland Database Engine, Database Desktop), Lazarus, PascalABC.NET, Intel Fortran

Compiler 2015, CUDA Toolkit 9.2, IDE CodeBlocks, MinGW compilers (C, C++, Fortran), PGI fortran.

• математические пакеты: РТС Mathcad 15, Maple 15, Matlab R2015; Statistica 10, Mathematica 8

• пакеты математической и графической обработки данных: Golden Software Grapher, Golden Software

Surfer.

• пакеты для решения задач вычислительной гидродинамики: Ansys 17.2, Fluent 6.3 + Gambit.

• Утилиты для получения удаленного доступа Winscp, Putty, Xming.

• утилиты 7zip, Adobe Acrobat Reader, DjVu Reader, Far manager, Mozilla Firefox, Notepad++.

#### **319 ауд.**

Интерактивный набор (доска Smart с проектором, экран и проектор EPSON) 13 Компьютеров

Свободное и лицензионное программное обеспечение:

• операционные системы: Microsoft Windows 7

• офисные и издательские пакеты: Microsoft Office 2013, MikTeX 2.9;

• средства разработки приложений и СУБД: Microsoft Visual Studio 2015, Delphi 2006 (для работы с

базами данных - Borland Database Engine, Database Desktop), Lazarus, PascalABC.NET, Intel Fortran

Compiler 2015, CUDA Toolkit 9.2, IDE CodeBlocks, MinGW compilers (C, C++, Fortran), python3

(anakonda3).

• математические пакеты: PTC Mathcad 15, Maple 15, Matlab R2015.

• пакеты математической и графической обработки данных: Golden Software Grapher, Golden Software

Surfer.

• пакеты для решения задач вычислительной гидродинамики: Ansys 17.2, Fluent 6.3  $+$  Gambit.

## **15. Информация о разработчиках**

Берцун Владимир Николаевич, к.ф.-м.н., доцент, ТГУ, доцент.